# Hinweise für die Anfertigung von Seminar- und Abschlussarbeiten im Fachgebiet Internationale Wirtschaftsbeziehungen der Fakultät für Wirtschaftswissenschaften am Campus Essen der Universität Duisburg-Essen

# 1. Geltungsbereich

Diese Hinweise dienen dazu, die Anfertigung schriftlicher Arbeiten im Fachgebiet Internationale Wirtschaftsbeziehungen formal zu vereinheitlichen. Die Vorgaben stützen sich u.a. auf die Vorgaben des Prüfungsausschusses.

# 2. Titelblatt der Seminar-/ Abschlussarbeit

Das Titelblatt einer Seminararbeit sollte die folgenden Angaben enthalten (gesondertes Muster auf der Internet-Seite des Fachgebiets):

- Name des Betreuers/ der Betreuerin
- Bezeichnung des Seminars (Generalthema/Untertitel)
- Thema der jeweiligen Arbeit (Haupttitel)
- Name, Anschrift, Email, Telefon- und Matrikelnummer des Autors/der Autorin
- Angabe des Studienfaches und des Fachsemesters bei Einreichung der Arbeit.

# 3. Äußere Form der Arbeit

### 3.1 Zeilenabstand

Der Zeilenabstand beträgt im Text 1,5 Zeilen und in den Fußnoten und Quellenangaben bei Abbildungen und Tabellen 1 Zeile.

### 3.2 Schriftart

Es sollte eine Proportionalschrift (z. B. Times New Roman) verwendet werden. Die Schriftgröße sollte 12 im laufenden Text, in den Fußnoten 10 betragen. Bei der Absatzformatierung ist Blocksatz zu wählen. Achten Sie auf einen durchgängigen Satzspiegel, d.h. kein Wechsel zwischen Block- und Flattersatz.

### 3.3 Seitenumfang

Der Seitenumfang einer Seminararbeit darf nicht wesentlich mehr oder weniger als 15 Seiten (Bachelor-Seminar) bzw. 20 Seiten (Master-Seminar) betragen. Der Seitenumfang einer Abschlussarbeit sollte nicht mehr als 30 Seiten (Bachelor-Arbeit) bzw. 60 Seiten (Master-Arbeit) betragen. Im Text enthaltene Abbildungen und Tabellen werden bei der Berechnung des Seitenumfangs nicht berücksichtigt!

### 3.4 Seitenaufbau

Die Randeinstellungen sind von dem Typ der Prüfungsleistung abhängig und können der folgenden Tabelle entnommen werden:

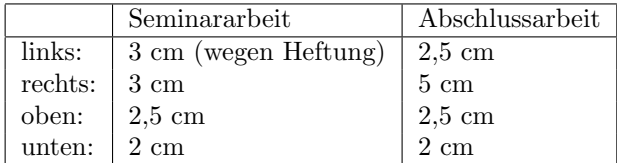

Die Seiten der Arbeit sind beginnend mit der ersten Textseite fortlaufend zu nummerieren, wobei die arabische Nummerierung bei "1" beginnt. Es darf nur einseitig geschrieben werden. Die Seitennummerierung<br>ist septriert und het einen Abstand vom ehenen Seitennand von 1,25 cm ist zentriert und hat einen Abstand vom oberen Seitenrand von 1,25 cm.

### 3.5 Gliederung

Der Text muss dekadisch gegliedert sein (z. B. 1., 1.1, usw.). Einzelne Gliederungsunterpunkte wie 1.1 ohne 1.2 sind nicht zulässig.

#### 3.6 Verzeichnisse und Anhänge

Dem Text ist ein Inhalts-, Abbildungs- (mit Seitenangaben), Tabellen- (mit Seitenangaben), Abkurzungs- ¨ (alphabetisches Verzeichnis aller verwendeten Abkurzungen im Text und Literaturverzeichnis) und gege- ¨ benenfalls auch ein Symbolverzeichnis (Verzeichnis aller verwendeten Symbole, z. B. Y ≡ Bruttosozialprodukt) voranzustellen. Diese Verzeichnisse sind mit römischen Ziffern durchzunummerieren. Ein mathematischer Anhang ist mit der Seitennummerierung des Textes zu versehen. Das Literaturverzeichnis ist an den Schluss zu stellen. Verzeichnisse und Anhänge werden fortlaufend zum Text arabisch nummeriert.

#### 3.7 Gleichungen

Gleichungen sind zu zentrieren und fortlaufend zu nummerieren. Die Nummerierung hat rechts der Gleichung in runden Klammern zu stehen.

Beispiel:

$$
Y = C + I + G + EX - IM \tag{1}
$$

Achten Sie bei der Fertigstellung der Arbeit unbedingt darauf, dass die Querverweise zwischen Gleichungen nach wie vor richtig sind.

### 3.8 Abbildungen (Abb.) und Tabellen (Tab.)

Abbildungen und Tabellen sind durchzunummerieren, zu zentrieren und mit einem Titel in Form einer Uberschrift und einer Quellenangabe als Unterschrift zu versehen. Beispiel: ¨

Überschrift: Abb. 1: Ausgewählte TARGET2-Salden im Eurosystem

Unterschrift: Quelle: Deutsche Bundesbank, Monatsbericht M¨arz 2017, 69. Jahrgang, Nr. 3, S. 33.

Achten Sie bei der Fertigstellung der Arbeit unbedingt darauf, dass die Querverweise nach wie vor zutreffend sind.

#### 3.9 Fußnoten

#### 3.9.1 Zitate im laufenden Text

Wird im laufenden Text auf Literaturquellen zurückgegriffen, so sind diese Quellen auf den entsprechenden Textseiten in den Fußnoten in Kurzform zu zitieren, z. B. " Vgl. Rose und Sauernheimer (2006), S. 87". Die Angabe der Literaturquelle ist zu wiederholen, wenn diese mehrmals benutzt wird. Es sind jeweils genau die zitierten Seiten anzugeben. Bei wörtlichen Entlehnungen ist das Zitat wie folgt zu gestalten: Rose und Sauernheimer (2006), S. 87. Wird aus einem Buch zitiert, sodass der zu zitierende Abschnitt uber zwei oder mehr Seiten hinaus geht, ist dies wie folgt zu kennzeichnen: Rose und Sauernheimer (2006), ¨ S. 87-88.

Bei der Positionierung der Fußnote ist Folgendes zu beachten: Bezieht sich eine Fußnote auf ein einzelnes Wort, so ist diese unmittelbar an dessen Ende zu setzen. Bezieht sich eine Fußnote auf einen ganzen Satz, ist diese hinter dem abschließenden Satzzeichen zu platzieren.

#### 3.9.2 Zitate im Literaturverzeichnis

Im Literaturverzeichnis sind alle im Text und in den Fußnoten zitierten Quellen in alphabetischer Reihenfolge der Autoren und ohne die Verwendung von Aufzählungszeichen aufzuführen. Die Quellen sollten in Literaturquellen und Onlinequellen wie beispielsweise Weblexika, Zeitungsartikel oder Datenbanken unterteilt werden. Zu den Literaturquellen gehören selbständige Bücher und Schriften, Beiträge in Sammelwerken, Aufs¨atze in Zeitschriften und Zeitungen sowie Dissertationen und Diplomarbeiten. Dabei ist folgende Zitierweise einzuhalten:

#### Bei selbständigen Büchern und Schriften, z. B.

Pilbeam, K., Beckmann, J. (2017). *Internationale Wirtschaft*. Schäffer Poeschel, Stuttgart.

#### Bei Beiträgen in Sammelwerken, z.B.

Belke, A., Schnabl, G. (2010). Finanzkrise, globale Liquidität und makroökonomischer Exit. In: Belke, A., Theurl, T. (Hrsg.), Wirtschaftspolitische Konsequenzen der Finanz- und Wirtschaftskrise, Schriften des Vereins für Socialpolitik, Band 329, Duncker & Humbolt, Berlin, S. 11-31.

#### Bei Aufsätzen in Zeitschriften und Zeitungen, z. B.

Berka, M., Devereux, M.B., Engel, C. (2018). Real Exchange Rates and Sectoral Productivity in the Eurozone. Amercian Economic Review, Vol. 108(6), S. 1543-1581.

#### Bei Dissertationen und Diplomarbeiten, z.B.

Olekseyuk, Z. (2015). European integration and trade liberalization: modeling approaches for Eastern European countries. Dissertation, Essen.

#### Besondere Hinweise:

- Bei mehr als zwei Verfassern ist im Text die Nennung des 1. Verfassers/ der 1. Verfasserin mit dem Vermerk et al. zulässig. Im Literaturverzeichnis ist die vollständige Angabe erforderlich.
- Kann kein Verfasser/ keine Verfasserin angegeben werden, so beginnt die Zitation mit o. V. (= ohne Verfasserangabe).
- Werden von einem Autor/ einer Autorin mehrere Schriften zitiert, so sind diese nach ihrem Erscheinungsjahr zu sortieren, wobei die älteste Schrift zuerst erwähnt wird. Hat ein Autor/ eine Autorin mehr als eine Schrift innerhalb eines Jahres veröffentlicht, so ist dies bei der Verwendung im Text mit Kleinbuchstaben hinter der Jahreszahl deutlich zu machen, z.B. "Vgl. Rose und Sauernheimer<br>(2006-), S. 274 (2006a), S. 87".
- Weitere nützliche Hinweise zur Anfertigung von wissenschaftlichen Arbeiten finden sich in Theisen, M. R. (2017): Wissenschaftliches Arbeiten: erfolgreich bei Bachelor- und Masterarbeit, 17., neu bearb. Aufl., Verlag Franz Vahlen, München.

### 3.10 Eidesstattliche Versicherung

Die Arbeit wird von einer zu unterschreibenden eidesstattlichen Versicherung abgeschlossen.

### 4. Hinweise zur Literaturbeschaffung

Für die Anfertigung von Seminar-/Abschlussarbeiten ist es sinnvoll, das "Journal of Economic Literature" " (Signatur der BIB: 49 Z 126) bei der Literaturbeschaffung heranzuziehen. Es handelt sich dabei um eine Zeitschrift, die eine systematische Katalogisierung der wesentlichen volkswirtschaftlichen Literatur beinhaltet. Dieser Katalog steht auch unter dem Namen "Econlit" im Internet-Angebot der Bibliothek zur<br>Verführung "Derr gehörungent grütter Litzustundstankenhen im seulkwrittelt filial sozialwiseungeheft. Verfügung. Dazu gehören auch weitere Literaturdatenbanken im volkswirtschaftlich-sozialwissenschaftlichen Bereich (Social Sciences Citation Index). Eine weitere wichtige Quelle zur Literaturrecherche ist die Datenbank ECONIS der Zentralbibliothek für Wirtschaftswissenschaften am Institut für Weltwirtschaft in Kiel. Sie kann aufgerufen werden unter: [http://www.econis.eu/.](http://www.econis.eu/) Auch [Google Scholar](https://scholar.google.de/) hat sich als hilfreiche Quelle für Recherchen bzgl. aktueller Literatur erwiesen.

# 5. Fristen und Anzahl der abzuliefernden Arbeiten

Die fertige Seminararbeit ist geheftet in zweifacher Ausfertigung dem Fachgebiet fristgerecht einzureichen. Fertige Abschlussarbeiten sind in dreifacher Ausführung beim Prüfungsamt abzugeben. Bei Fristüberschreitung gilt die Arbeit ohne Ausnahme als nicht bestanden!

# 6. Vortrag der Seminararbeit

Das Seminar findet in der Regel gegen Ende des Semesters in Form einer Blockveranstaltung statt. Jeder Seminarteilnehmer/ jede Seminarteilnehmerin hält einen Vortrag. Die Dauer richtet sich nach der Anzahl der Teilnehmer und Teilnehmerinnen. Ist ein Thema nur einfach vergeben, beträgt die Vortragsdauer 30 Minuten. Bei einer zweifachen Vergabe liegt der Redeanteil bei jeweils 20 Minuten. Der Vortrag orientiert sich in der Regel schwerpunktmäßig an der schriftlichen Ausarbeitung. Bei zwei Vortragenden erfolgt eine Aufteilung in Theorie und Empirie. Anschließend an den Vortrag findet jeweils eine Diskussion statt, in der der/ die Vortragende seine/ ihre Arbeit verteidigt. Diese dauert bei einem/ einer Vortragenden 20 Minuten und bei zwei Vortragenden jeweils 10 Minuten. Dabei wird von allen Seminarteilnehmern/ Seminarteilnehmerinnen eine aktive Teilnahme erwartet, die ebenso wie die Qualität des Vortrages in die Seminarnote eingeht.

# 7. Thesenpapier

Zwei Tage vor dem Vortragstermin ist per Email ein Thesenpapier einzureichen. Dieses sollte eine Seite nicht überschreiten. In wenigen Thesen sollten hierin die zentralen Erkenntnisse der Seminararbeit aufgelistet und zusammengefasst werden. Das Thesenpapier dient den anderen Studierenden als Hilfestellung in der Diskussion und während Ihres Vortrags. Die Vervielfältigung erfolgt durch den Lehrstuhl.

## 8. Anmeldung, Rücktritt, Maluspunkte und Leistungsnachweise

Nach Erhalt des Themas haben die Teilnehmer/ Teilnehmerinnen eine Woche die Möglichkeit, das Thema ggfs. zurückzugeben. Wird bei Überschreitung dieser Frist keine Seminararbeit abgegeben, wird dieses gegenüber dem Prüfungsamt als Fehlversuch angezeigt und dort mit Maluspunkten versehen! Studierende der Volkswirtschaftlehre können eine Seminararbeit im Fachgebiet Internationale Wirtschaftsbeziehungen im Pflichtbereich Seminar oder alternativ, sofern im Vorfeld bereits eine Seminarleistung in einem anderen Modul erfolgreich erbracht wurde, im Wahlpflichtbereich einbringen.

# 9. Relevanz formaler Anforderungen

Die Einhaltung formaler Anforderungen ist notwendiger Bestandteil guter wissenschaftlicher Praxis. Formale Defizite, wie etwa im Bereich der Zitierweise oder aber auch in Rechtschreibung, Grammatik und Zeichensetzung, führen zu Notenabschlägen. In besonders schwerwiegenden Fällen kann auch eine Abschlussarbeit allein (!) aus formalen Gründen mit der Note "mangelhaft" bewertet werden.

Essen, im September 2019 Prof. Dr. Volker Clausen